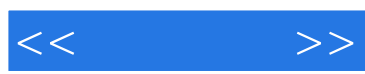

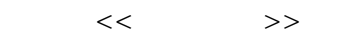

- 13 ISBN 9787121178535
- 10 ISBN 7121178532

出版时间:2012-9

PDF

#### http://www.tushu007.com

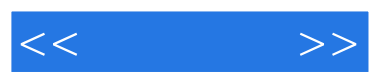

 $<<\frac{1}{2}$ 

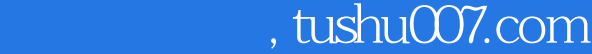

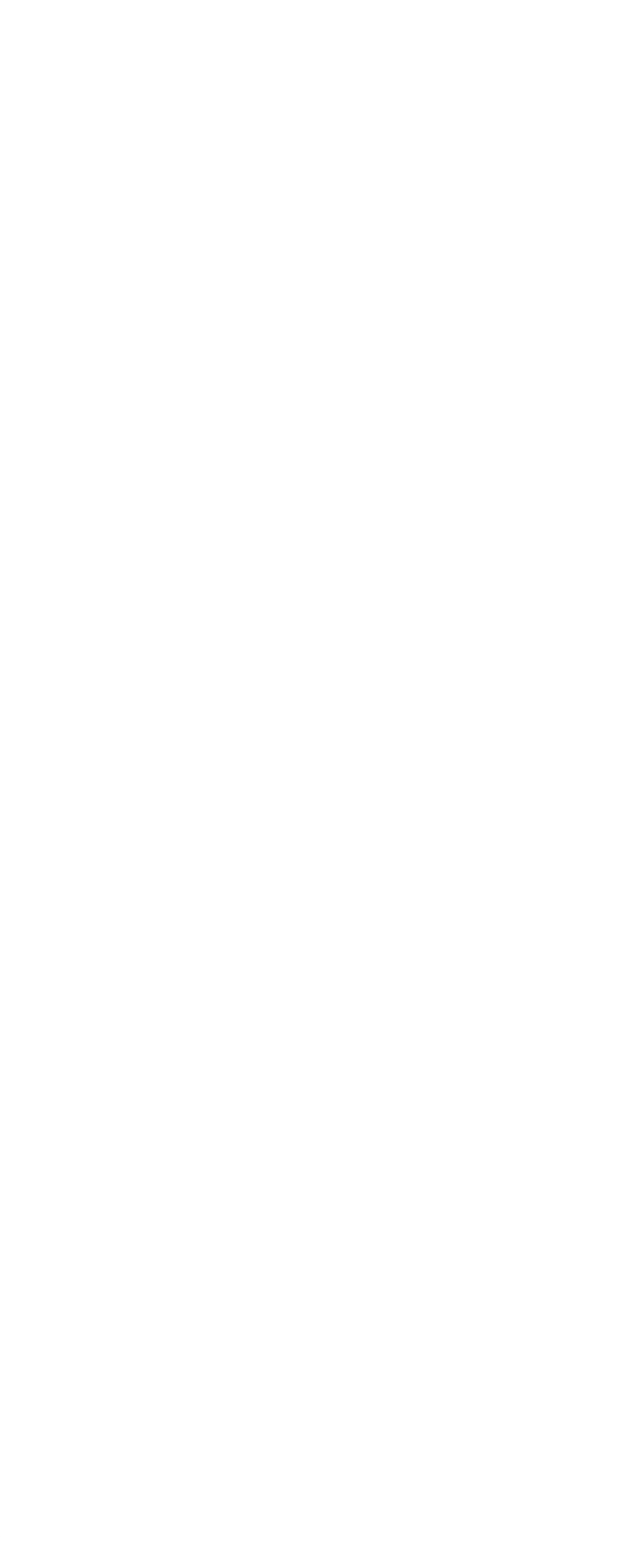

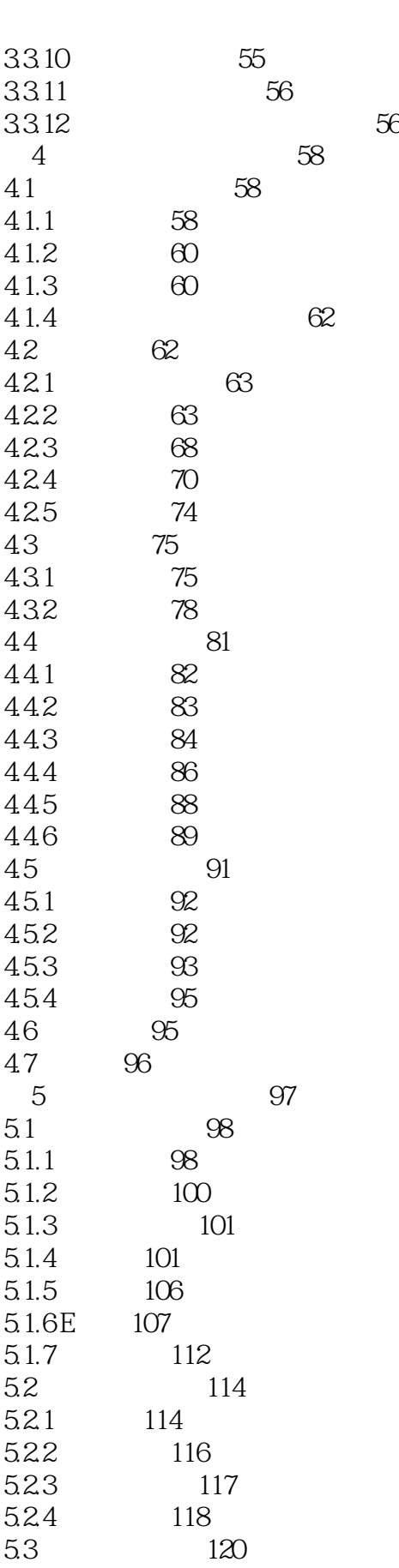

 $<<\frac{1}{2}$ 

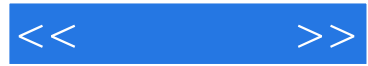

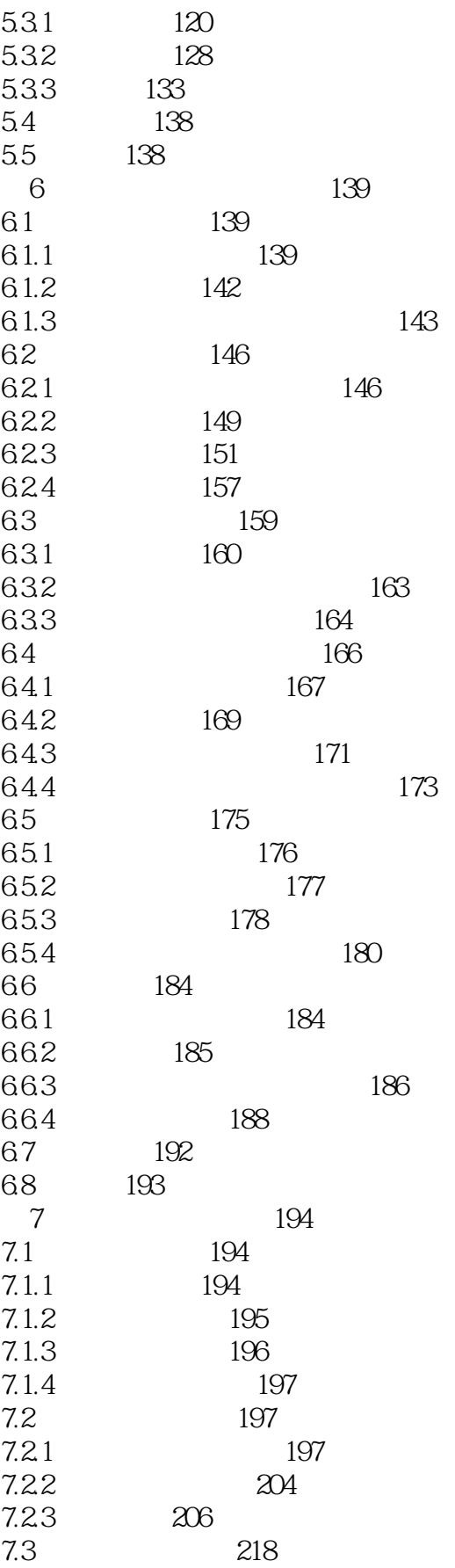

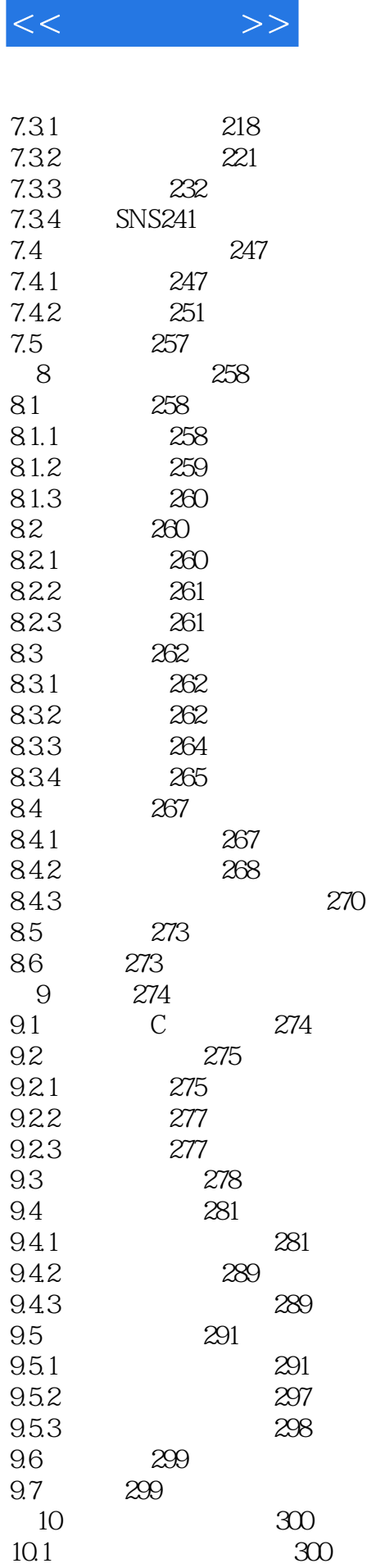

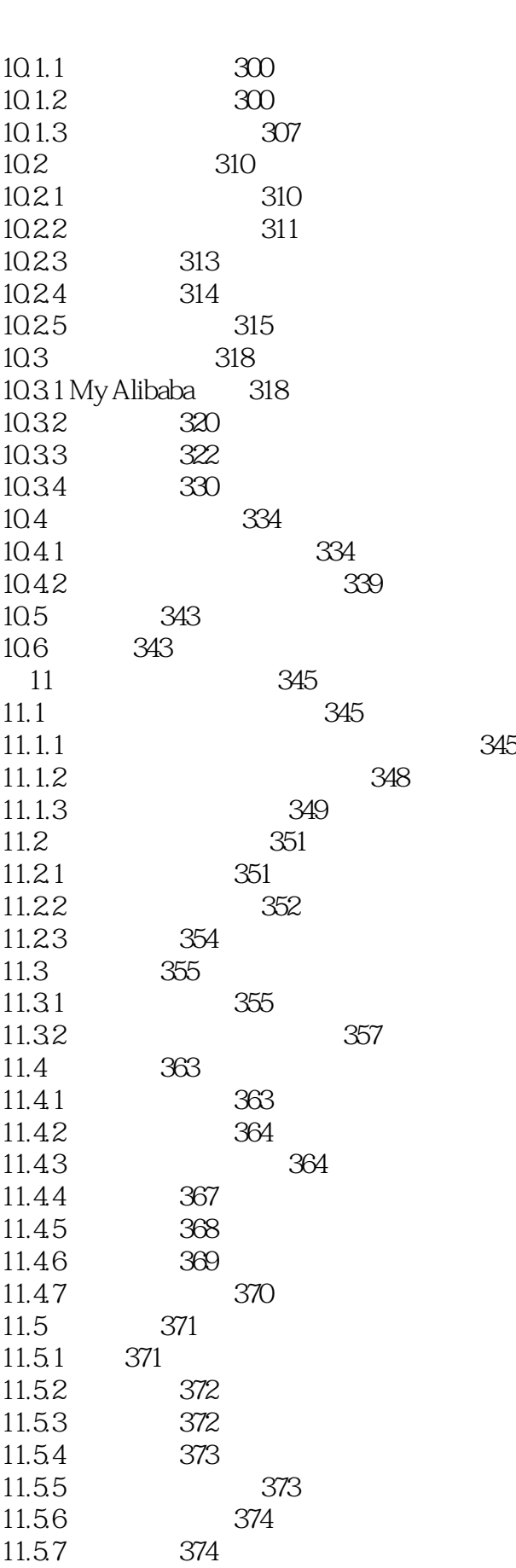

 $<<\frac{1}{2}$ 

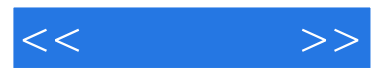

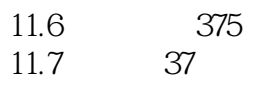

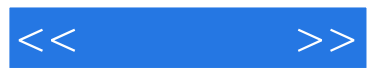

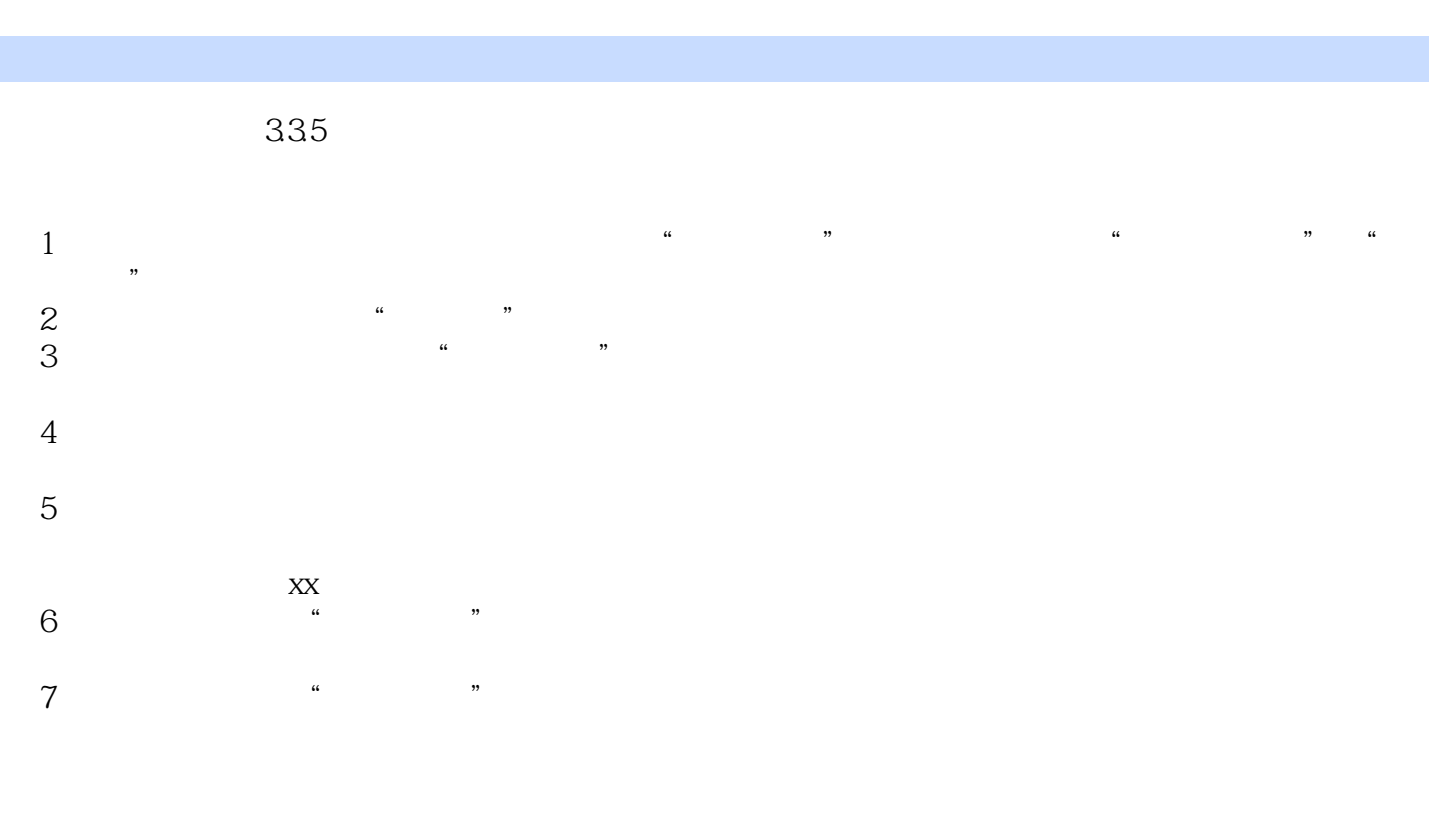

 $\frac{1}{2}$  and  $\frac{1}{2}$  ,  $\frac{1}{2}$  ,  $\frac$ 

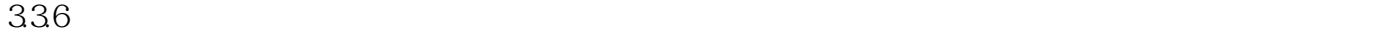

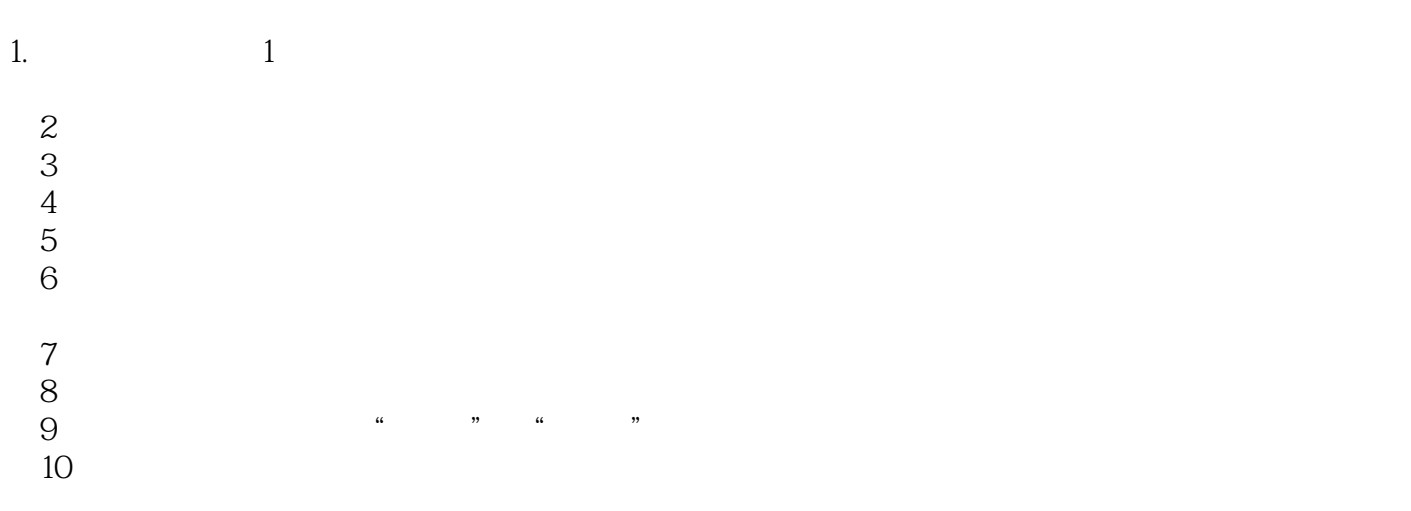

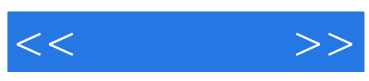

本站所提供下载的PDF图书仅提供预览和简介,请支持正版图书。

更多资源请访问:http://www.tushu007.com